Raindrop.io For Chrome Crack With Serial Key PC/Windows (2022)

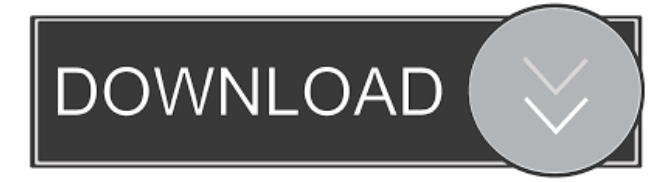

### **Raindrop.io For Chrome Download [Latest]**

Save your favorite websites with the simple click of a button. Raindrop.io for Chrome Cracked Accounts is an extension for Google Chrome that allows you to bookmark your favorite websites in one click, as well as to organize them into groups, collections, and moodboards. Raindrop.io for Chrome Crack Free Download features: Browse and save websites on the go Configure your favorite websites on the spot Select between multiple views for your collections and moodboards Share your favorites with others Setting up Raindrop.io for Chrome Crack is simple. If you already have a Google account, you can save your favorites there. Otherwise, sign up for Raindrop.io to access a dedicated list of sites you can bookmark. As for features, the application can organize your bookmarks into collections, as well as moodboards, based on categories. Adding items to collections is done via Raindrop.io's web interface, while editing and sharing are supported by the extension. Raindrop.io for Chrome Crack Keygen to Export Your Excel Spreadsheets to a CSV File Spreadsheets are helpful if you need to keep track of some data that you want to be able to sort and compare. However, if you need to export them to Excel, you might find that it's a little cumbersome to do so. For instance, you can use an online converter, but this can lead to more than just visual formatting problems. Fortunately, there's a feature in Microsoft Excel that will allow you to export your spreadsheet to a CSV (Comma Separated Values) file format. So, in this article, we'll provide you with the steps to go through. Open the spreadsheet that you want to export You should open the spreadsheet that you want to export, and then choose File | Save as | Excel Worksheet. This will prompt you to specify a name for the file, where you want to save the file, and how you

#### **Raindrop.io For Chrome Free Registration Code**

77a5ca646e

## **Raindrop.io For Chrome PC/Windows**

Raindrop.io is a simple, streamlined web application for browsing and organizing your bookmarks. The Chrome extension not only lets you create and edit your bookmarks but also save them directly to the web interface. Bookmarks 3.1.8 - Internet/Browsers... Bookmarks 3.1.8 - The Web site bookmark manager. Bookmark everything you see, save your favorite pages and organize them into folders. And make sure you always know where you can find them again. Bookmarks 3.1.8 may be a free utility but it's not a free download. Bookmarks 3.1.8 requires that you register and provide an email address. 2.60 MB Bookmarks Manager 3.3.6 - Internet/Browsers... Bookmarks Manager 3.3.6 - Add bookmarks to your browser. Save bookmarks to your computer and create a virtual bookmarks folder. Create a private folder, public or share folder. Easily share folders with friends. Organize bookmarks into folders. Print bookmarks to paper. New! Expand your browser's sidebar with your custom bookmarks list.... Bookmarks, Add Bookmarks, Bookmark Manager 1.0 - Internet/Download Managers... Create and manage bookmarks on the web, in your address bar, and anywhere else on the web. Add bookmarks by dragging and dropping URL links to Bookmark Managers which can be created in the desktop. Drag and drop links to Bookmarks Managers from your favorite desktop or Web browser. Drag and drop links from other Windows applications to create Bookmarks Managers. Send bookmark emails. Sort your bookmarks by location and by subject.... 3.44 MB Bookmark Manger Pro 1.0.1 - Internet/Browsers... Bookmark Manger Pro is a professional Bookmark Manager for all Internet users. It is a desktop application that allows you to manage bookmarks quickly and easily, and add them to your Internet Explorer, Firefox, and Google Chrome. Also, you can find and add bookmarks in any other Internet Browser.Bookmark Manager Pro has an intuitive user interface, which allows you to create and manage your bookmarks easily. You can create, delete, copy, move, rename, and edit your bookmarks. You can also add a description for your bookmarks, you can create your private or public folders and you can add search engines, there is an in-built File Manager

# **What's New in the?**

Raindrop.io is a Chrome extension that lets you organize and share your bookmarks from within the browser. A modern update on a classic While the official release of Google Chrome for the iPad seems all too recent, the very first incarnation of the browser was launched way back in 2008. Therefore, we already had a bit of a head start in gaining experience with Google's most loved browser. This is exactly why Google didn't bother to bring the already rather powerful browser to the iPad version of iOS 9, despite their then-current and still current interest in the tablet. Instead, the browser was left for the desktop version of Chrome OS. We'll just have to do without some of the more recent features of the browser. That's not a big deal, though, as Chrome still presents

quite a lot of advantages. Chrome for the iPad is of course the browser as it has been right from the very beginning, meaning it will have access to web pages and their contents even without signing in to Chrome. What it will lack is some more advanced features such as web video streaming and password management. These are simply not supported in the iPad version, a version that comes with limited access to Chrome's features, just to mention a few. The good news is that Chrome for the iPad is still much more useful than the socalled version 2.0 of Chrome on iOS. Why would you want to download and install Chrome for the iPad, anyway? Well, apart from the very first version that was presented, it's also the browser with the most up-todate features. That's something we now expect from any browser, but it may not be the case on the iPad version. Google Chrome for the iPad does not even support multi-process browsing, so you'll never be able to have Chrome open two tabs and load two different sites in parallel. In this version, the browser is limited to one tab at a time. One of the things that's the same in Chrome for the iPad and Chrome on iOS is the tab management. You can easily switch between them, and can also easily close one or multiple tabs. You can always find a single tab in your task bar by swiping up or down, or right to left in the multi-page view. You can also pin a tab to the top or bottom of your window. A handy feature is the ability to add a bookmarks icon to the location bar. This can be extremely useful if you find yourself on a page, and you need to save it quickly and access it later. You can easily zoom in and out of web pages using the pinch gesture. You can also easily search web pages and open them in new tabs using the search field

## **System Requirements For Raindrop.io For Chrome:**

Windows 7 or higher At least 1 GB RAM, Windows 7 is optimized for at least 2 GB RAM Intel Pentium 4 CPU, 2GHz 8 GB of space (or more) for installation An internet connection What is Artemis? Artemis is a firstperson gaming mod for Half-Life 2, it is the result of around two years of work. It was developed by the students of the University of Valencia (Spain) under the supervision of a group of professors in the Computer Games Group (GPC)

Related links:

<https://zamhers.com/wp-content/uploads/2022/06/epylave.pdf> <https://cscases.com/tekcert-6-5-0-5-crack-registration-code-for-windows-2022-new/> [https://pure-waters-52165.herokuapp.com/DTK\\_LPR\\_Solution.pdf](https://pure-waters-52165.herokuapp.com/DTK_LPR_Solution.pdf) <http://galaxy7music.com/?p=26416> <https://gentle-sierra-00269.herokuapp.com/delphi.pdf> <https://www.midwestmakerplace.com/wp-content/uploads/2022/06/vanygavr.pdf> <https://www.capitta.it/?p=31237> <https://khakaidee.com/adsense-crack-full-version-free-download-x64-latest/> <https://artsguide.ca/wp-content/uploads/2022/06/maolkri.pdf> <https://jameharayan.com/2022/06/06/ost-pst-viewer-crack/>